## WYMAGANIA EDUKACYJNE Z INFORMATYKI NA POSZCZEGÓLNE STOPNIE W KLASIE 6 opracowane na podstawie podręcznika:

Informatyka Europejczyka. Podręcznik do informatyki dla szkoły podstawowej. Klasa 6

ROZDZIAL I. Bezpieczna praca z komputerem, urządzeniami cyfrowymi i sieciami komputerowymi

| Podstawa                                                               | Wymagania programowe                                                                                                    |                                                                                                    |                                                                                                    |                                                                                                    |                                                                                                    |                                                                                                    |  |
|------------------------------------------------------------------------|----------------------------------------------------------------------------------------------------|----------------------------------------------------------------------------------------------------|----------------------------------------------------------------------------------------------------|----------------------------------------------------------------------------------------------------|----------------------------------------------------------------------------------------------------|----------------------------------------------------------------------------------------------------|--|
| programowa                                                             | celujący                                                                                                    | bardzo dobry                                                                                                    | dobry                                                                                                    | dostateczny                                                                                                    | dopuszczający                                                                                                    | niedostateczny                                                                                                    |  |
|                                                                        | Uczeń:                                                                                                    | Uczeń:                                                                                                    | Uczeń:                                                                                                    | Uczeń:                                                                                                    | Uczeń:                                                                                                    | Uczeń:                                                                                                    |  |
| 1.3, 11.3a, 3d, 4,<br>111.1a, lb, 2a,<br>2c, 2d, IV, V. 1,<br>Internet | Szczegółowo omawia i<br>przestrzega<br>zasad<br>zachowania<br>W<br>pracowni<br>komputerowej.<br>Wie, które urządzenia są<br>wyposażone w układy<br>elektroniczne<br>pozwalające sterować<br>ich pracą, omawia<br>zasady ich działania<br>Wymienia i omawia<br>działania<br>zasady<br>urządzeń<br>opartych<br>technologii<br>na<br>cyfrowej<br>Wyszukuje,<br>selekcjonuje i<br>wykorzystuje treści<br>zawarte na wskazanych<br>stronach internetowych<br>do poszerzania swoich<br>wiadomości oraz<br>opracowywania<br>własnych prac zgodnie z<br>prawem,<br>Zna i stosuje się do zasad<br>pracy w chmurze,<br>Zna zagrożenia związane<br>z powszechnym dostępem<br>pracy w sieci<br>Rozpoznaje, nazywa i<br>objaśnia zagrożenia | Omawia najważniejsze<br>zasady zachowania w<br>pracowni komputerowej<br>i przestrzega ich.<br>Wie, które urządzenia są<br>wyposażone w układy<br>elektroniczne<br>pozwalające sterować ich<br>pracą<br>Wymienia<br>urządzenia oparte na<br>technologii cyfrowej<br>Wykorzystuje<br>treści<br>zawarte na wskazanych<br>stronach internetowych<br>do poszerzania swoich<br>wiadomości<br>oraz<br>zadań<br>opracowywania<br>zgodnie z prawem,<br>Zna i stosuje się do zasad<br>pracy w chmurze,<br>Zna zagrożenia związane z<br>powszechnym dostępem do<br>sieci, stara się przestrzegać<br>najważniejszych<br>zasad<br>pracy w sieci<br>Wie czym jest wirus<br>komputerowy<br>do sieci, przestrzega zasad Zna skutki działania wirusa<br>Zna podstawowe sposoby<br>ochrony systemu przed<br>wirusami | Zna<br>regulamin<br>pracowni<br>$\mathbf{i}$<br>komputerowej<br>przestrzega go.<br>Wymienia<br>urządzenia oparte na<br>technologii cyfrowej<br>i z niewielką pomocą<br>nauczyciela<br>Kierując się własnymi<br>zainteresowaniami,<br>wyszukuje w Internecie<br>informacje z różnych<br>dziedzin,<br>Wyszukuje<br>wskazane<br>treści w Internecie i<br>potrafi zastosować je w<br>zadaniach<br>zgodnie z<br>prawem,<br>Zna i stosuje się do zasad<br>pracy w chmurze,<br>najważniejsze<br>Zna<br>zagrożenia związane z<br>powszechnym<br>dostępem do sieci, stara<br>przestrzegać<br>się<br>znanych zasad pracy w<br>sieci<br>Wie czym jest wirus<br>komputerowy<br>Zna skutki działania wirusa | Zna zasady bezpiecznego<br>użytkowania sprzętu<br>komputerowego.<br>Wymienia<br>najważniejsze<br>urządzenia oparte na<br>technologii cyfrowej<br>Na wskazanych przez<br>nauczyciela<br>stronach<br>internetowych<br>poszukuje informacji na<br>zadany temat,<br>Potrafi wyszukać<br>wskazane treści<br>w Internecie<br>Potrafi wymienić kilka<br>zagrożeń związanych z<br>powszechnym<br>dostępem do sieci<br>Pracuje w chmurze<br>Zna<br>podstawowe<br>sposoby<br>ochrony<br>systemu<br>przed<br>wirusami<br>Wie co to jest program<br>antywirusowy | Wymienia<br>przynajmniej<br>dwie<br>zasady zachowania w<br>szkolnej<br>Potrafi wymienić kilka<br>urządzeń opartych na<br>technologii cyfrowej<br>Otwiera<br>$\mathbf{i}$<br>obsługuje<br>przeglądarkę oraz<br>wyszukiwarkę<br>internetową,<br>$\ensuremath{\mathbf{Z}}$<br>pomocą<br>nauczyciela<br>wyszukuje poznane<br>treści w Internecie<br>Pracuje w chmurze<br>Z pomocą nauczyciela<br>wymienia<br>najważniejsze<br>zagrożenia związane z<br>powszechnym<br>dostępem do sieci<br>Rozumie czym jest<br>wirus komputerowy i<br>jakie mogą być objawy<br>zainfekowanego<br>komputera | Lekceważy<br>regulamin szkolnej<br>pracowni<br>komputerowej,<br>Nie<br>wykonuje<br>powierzonych<br>zadań,<br>nawet z<br>pomocą<br>nauczyciela.<br>Potrafi korzystać<br>Z<br>Internetu,<br>ale<br>opracowane zadania nie<br>zgodne<br>są<br>Z<br>poleceniami.<br>Nie wypowiada się na<br>zajęciach.<br>Nie podejmuje żadnych<br>prac. |  |
|                                                                        | wynikające z                                                                                                    |                                                                                                    |                                                                                                    |                                                                                                    |                                                                                                    |                                                                                                    |  |

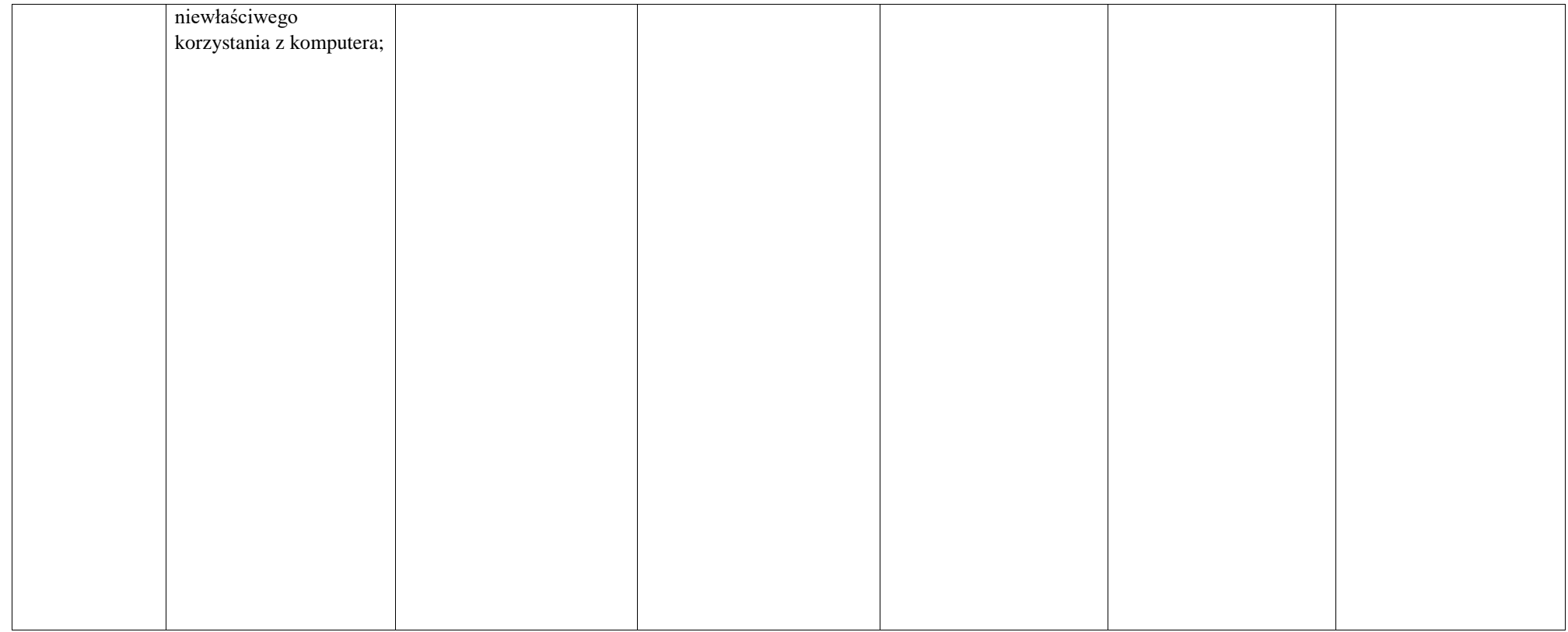

## ROZDZIAŁ II. Realizacja projektów z wykorzystaniem komputera, aplikacji i urządzeń cyfrowych

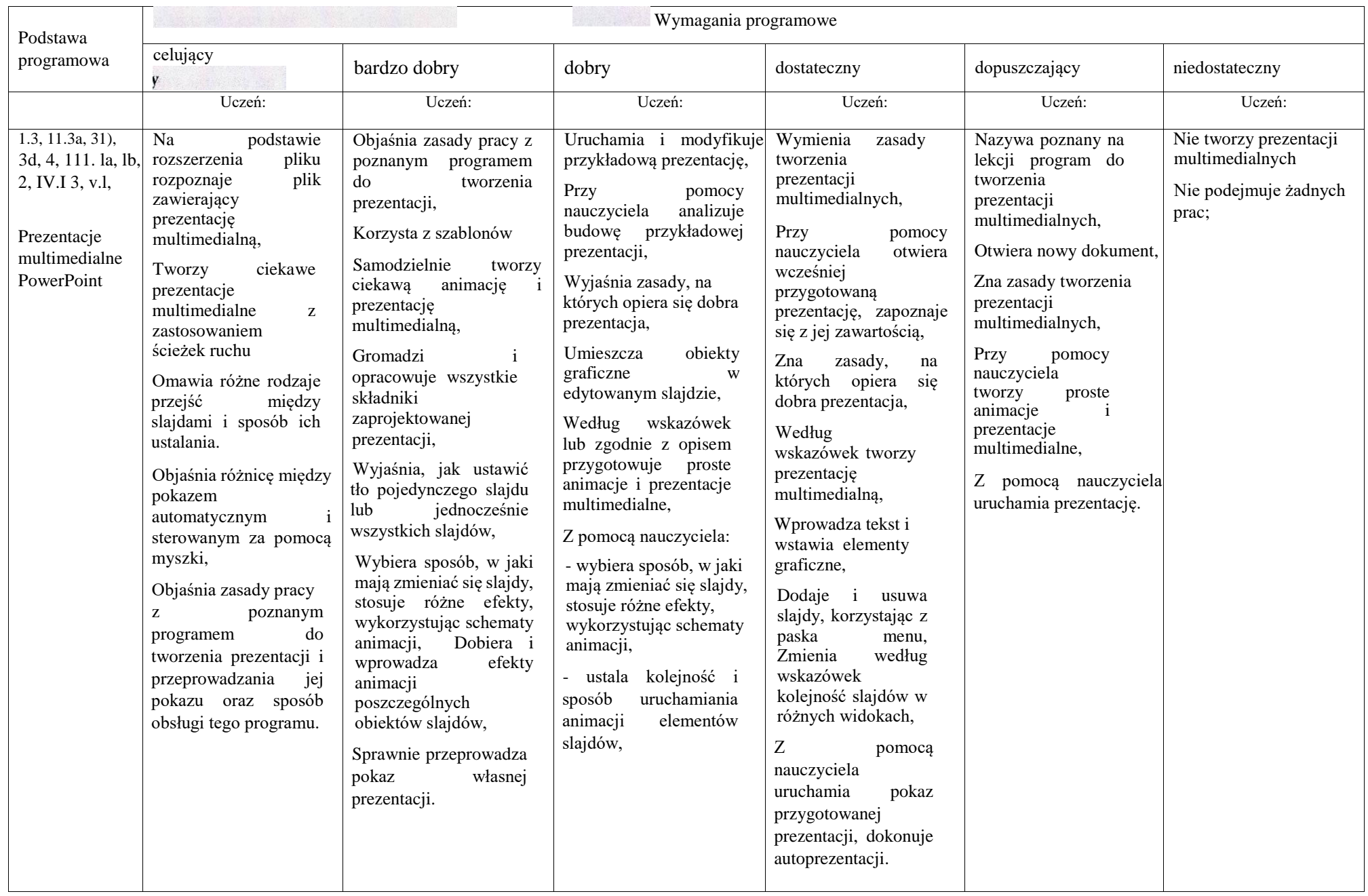

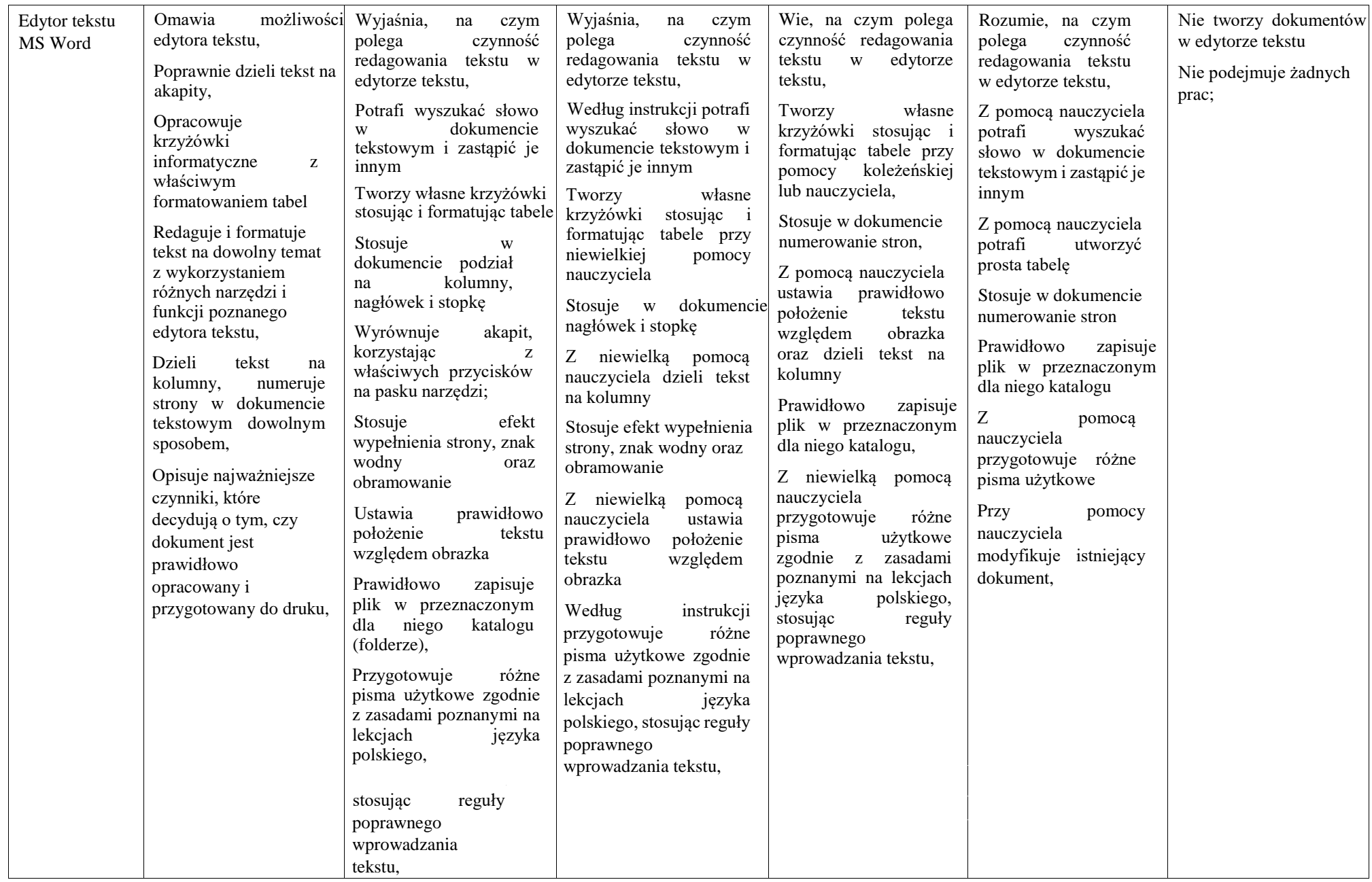

ROZDZIAŁ III. Programowanie i rozwiązywanie problemów z wykorzystaniem komputera i innych urządzeń cyfrowych

| Podstawa                                                                                      | Wymagania programowe                                                                                                    |                                                                                                    |                                                                                                    |                                                                                                    |                                                                                                    |                                                                                                    |  |
|-----------------------------------------------------------------------------------------------|----------------------------------------------------------------------------------------------------|----------------------------------------------------------------------------------------------------|----------------------------------------------------------------------------------------------------|----------------------------------------------------------------------------------------------------|----------------------------------------------------------------------------------------------------|----------------------------------------------------------------------------------------------------|--|
| programowa                                                                                    | celujący                                                                                                    | bardzo dobry                                                                                                    | dobry                                                                                                    | dostateczny                                                                                                    | dopuszczający                                                                                                    | niedostateczny                                                                                                    |  |
|                                                                                               | Uczeń:                                                                                                    | Uczeń:                                                                                                    | Uczeń:                                                                                                    | Uczeń:                                                                                                    | Uczeń;                                                                                                    | Uczeń:                                                                                                    |  |
| 1.1, 21, 3,<br>11.1a,<br>2, 4, 111. lb, 2c,<br>2d, IV.I -3,<br>v.l, 2<br>Algorytmy<br>Scratch | Samodzielnie<br>określa problem i cel<br>do osiągnięcia,<br>W programie Scratch<br>tworzy gry złożone z<br>kilku<br>poziomów;<br>określa<br>warunki<br>przejścia<br>dany<br>na<br>poziom<br>Tworzy trudniejsze<br>programy<br>na<br>zadany<br>temat<br>(Scratch),<br>Projektuje animowane<br>historyjki i gry według<br>własnych pomysłów i<br>zapisuje je, korzystając<br>wybranego<br>Z<br>środowiska<br>programowania,<br>Kreatywnie<br>wykonuje<br>zadania<br>związane<br>Z<br>programowaniem | Wykorzystuje<br>utworzone samodzielnie<br>animowane postacie w<br>tworzonych projektach,<br>W programie Scratch<br>dla<br>tworzy gry<br>dwóch graczy,<br>Stosuje w programach<br>polecenia wejścia<br>(wprowadzanie danych<br>z klawiatury) i wyjścia<br>(wyprowadzanie<br>wyników na ekran),<br>Zapisuje w postaci<br>programu (Scratch)<br>wybrany algorytm<br>z warunkami, np.<br>sprawdzenie, która z<br>dwóch<br>wprowadzonych<br>różnych<br>liczb<br>jest<br>większa,<br>Wykonuje zadania<br>związane z<br>programowaniem | Korzystając z programu<br>edukacyjnego,<br>tworzy<br>animowane postacie, Z<br>niewielką<br>pomocą<br>koleżeńską<br>lub<br>nauczyciela tworzy gry na<br>dwóch poziomach w<br>programie Scratch,<br>Tworzy zmienne i stosuje<br>je do wykonania prostych<br>obliczeń,<br>Zapisuje<br>W<br>postaci<br>(Scratch)<br>programu<br>obliczenia<br>algorytm<br>sumy z dwóch liczb<br>wprowadzanych<br>z<br>klawiatury,<br>Zapisuje<br>$\ensuremath{\text{W}}$<br>postaci<br>programu<br>prosty<br>algorytm z warunkami,<br>Modyfikuje program,<br>Z.<br>niewielką<br>pomocą wykonuje<br>zadania związane z<br>programowaniem | Stosuje<br>W<br>programach<br>polecenia iteracyjne i<br>warunkowe,<br>W<br>programie<br>Scratch<br>tworzy<br>prostą grę, w której<br>steruje<br>jednym<br>obiektem na ekranie,<br>Z pomocą nauczyciela<br>zapisuje rozwiązanie<br>problemu w postaci<br>programu i sprawdza<br>rozwiązanie dla<br>przykładowych danych,<br>Z<br>pomocą<br>nauczyciela zapisuje<br>w postaci programu<br>algorytm<br>$\mathbf{i}$<br>odejmowania<br>dodawania liczb<br>Ζ<br>pomocą<br>wykonuje zadania<br>związane<br>$\mathbf{Z}% ^{T}=\mathbf{Z}^{T}\times\mathbf{Z}^{T}$<br>programowaniem | Z pomocą nauczyciela<br>tworzy<br>program<br>sterujący robotem lub<br>obiektem graficznym<br>na ekranie,<br>Zmienia<br>położenie<br>obiektu o<br>dowolny<br>Z<br>kąt;<br>pomoca<br>nauczyciela<br>tworzy<br>prosty<br>program<br>(Scratch), w którym<br>stosuje<br>powtarzanie<br>poleceń<br>Z pomocą innych steruje<br>wybranymi robotami<br>Z pomocą wykonuje<br>zadania<br>proste<br>związane<br>Z<br>programowaniem | Nie<br>potrafi<br>utworzyć prostych<br>programów<br>sterujących<br>robotem,<br>Nie umie zmodyfikować<br>przygotowanego<br>programu,<br>Nie potrafi poprawnie<br>sterować robotami |  |

ROZDZIAŁ IV. Poznajemy różne narzędzia informatyczne i ich zastosowanie do analizy i rozwiązywania problemów

| Podstawa                                                                                            | Wymagania programowe                                                                                                    |                                                                                                    |                                                                                                    |                                                                                                    |                                                                                                    |                                                                                                    |  |
|----------------------------------------------------------------------------------------------------|----------------------------------------------------------------------------------------------------|----------------------------------------------------------------------------------------------------|----------------------------------------------------------------------------------------------------|----------------------------------------------------------------------------------------------------|----------------------------------------------------------------------------------------------------|----------------------------------------------------------------------------------------------------|--|
| programowa                                                                                          | celujący                                                                                                    | bardzo dobry                                                                                                    | dobry                                                                                                    | dostateczny                                                                                                    | dopuszczający                                                                                                    | niedostateczny                                                                                                    |  |
|                                                                                                    | Uczeń:                                                                                                    | Uczeń;                                                                                                    | Uczeń:                                                                                                    | Uczeń:                                                                                                    | Uczeń:                                                                                                    | Uczeń:                                                                                                    |  |
| 1.2a, 3, 11.3c, 4,<br>111. lb, 2c, 2d,<br>IV.I - 3, v.l, 2,<br>4<br>Arkusz<br>kalkulacyjny<br>Excel | Wymienia typy danych<br>wprowadzanych do<br>arkusza,<br>Wie, że pojęcie arkusz<br>kalkulacyjny<br>można<br>stosować<br>W<br>odniesieniu<br>do<br>do<br>programu<br>$\mathbf{i}$<br>dokumentu, i potrafi<br>odróżnić<br>obydwa<br>zastosowania.<br>Samodzielnie wykonuje<br>zadania<br>zastosowaniem<br>wybranych funkcji<br>Właściwie<br>dobiera<br>rodzaje wykresów do<br>prezentowanych<br>danych | Objaśnia zastosowanie<br>charakterystycznych<br>elementów<br>okna<br>arkusza<br>kalkulacyjnego,,<br>Zna pojęcia: komórka,<br>komórka<br>bieżąca,<br>zakres komórek, adres,<br>pasek<br>formuły,<br>formuła,<br>Umie korzystać z funkcji:<br>suma, średnia, min, max<br>Formatuje<br>arkusz,<br>dodaje obramowanie i<br>wypełnienie komórek<br>Umie sortować dane<br>Tworzy i modyfikuje<br>samodzielnie wykresy | Omawia przeznaczenie<br>zalety<br>$\mathbf{i}$<br>arkusza<br>kalkulacyjnego,<br>Wyjaśnia<br>pojęcia:<br>komórka,<br>komórka<br>bieżąca, adres, zakres<br>komórek,<br>pasek<br>formuły,<br>Wykonuje w<br>arkuszu<br>obliczenia,<br>tworząc<br>proste formuły,<br>Zgodnie z<br>instrukcją<br>wykonuje<br>obliczenia<br>z funkcji<br>korzystając<br>suma, średnia, min, max,<br>Tworzy i modyfikuje<br>wskazane wykresy                              | Wskazuje<br>charakterystyczne<br>elementy okna arkusza<br>kalkulacyjnego,<br>Zmienia szerokość<br>kolumny<br>$\mathbf{i}$<br>wysokość wiersza,<br>Wykonuje<br>W<br>arkuszu<br>kalkulacyjnym<br>obliczenia,<br>proste<br>zapisuje<br>proste<br>formuły.<br>Oblicza wartość<br>podanych wyrażeń<br>arytmetycznych,<br>Z pomocą nauczyciela<br>modyfikuje wykresy                                   | Nazywa poznany<br>na lekcji arkusz<br>kalkulacyjny,<br>Otwiera<br>nowy<br>dokument i wprowadza<br>według<br>dane<br>wskazówek,<br>zawartość<br>Zmienia<br>wskazanych komórek,<br>Przy<br>pomocy<br>nauczyciela wykonuje<br>arkuszu<br>W<br>kalkulacyjnym<br>proste<br>obliczenia i<br>tworzy<br>wykresy,                                                                                        | Nie<br>potrafi<br>pracować w arkuszu<br>kalkulacyjnym<br>mimo<br>pomocy<br>nauczyciela<br>Nie podejmuje żadnych<br>prac; |  |
| Internet /<br>PowerPoint /<br>Tworzenie<br>filmów                                                   | Zna, wyszukuje i<br>korzysta<br>$\mathbf{Z}% ^{T}=\mathbf{Z}^{T}\times\mathbf{Z}^{T}$<br>bezpłatnych<br>portali<br>internetowych,<br>aby<br>poszerzyć wiedzę.<br>Przygotowuje<br>ciekawy<br>bardzo<br>album fotograficzny<br>z podpisami,<br>Kadruje, formatuje<br>i koryguje zdjęcia.<br>Tworzy ciekawe filmy<br>ze zdjęć w edytorze<br>filmów.<br>Dodaje i dopasowuje<br>muzykę do prezentacji.   | Zna i korzysta ze<br>wskazanych<br>portali<br>internetowych<br>W<br>celach edukacyjnych.<br>Przygotowuje<br>W<br>programie<br>PowerPoint<br>ciekawy<br>album<br>fotograficzny.<br>Modyfikuje<br>zdjęcia,<br>potrafi usunąć<br>efekt<br>czerwonych oczu.<br>Wstawia filmy i muzykę<br>do prezentacji.<br>Tworzy ciekawe filmy ze<br>zdjęć w edytorze filmów.                                                     | Zna<br>wybrane<br>edukacyjne<br>portale<br>internetowe i czasem z<br>nich korzysta<br>Przygotowuje w<br>programie PowerPoint<br>album fotograficzny.<br>Wstawia<br>$\mathbf{i}$<br>$\mathbf{Z}$<br>niewielką<br>pomocą<br>nauczyciela<br>formatuje zdjęcia.<br>$Z_{-}$<br>niewielką<br>pomoca<br>nauczyciela<br>wstawia<br>filmy i<br>muzykę do<br>prezentacji. Tworzy filmy<br>ze zdjęć<br>$\ensuremath{\text{W}}\xspace$<br>edytorze<br>filmów. | Wyszukuje w sieci<br>wskazane edukacyjne<br>portale internetowe<br>Przygotowuje<br>$\mathbf W$<br>programie<br>PowerPoint<br>album<br>fotograficzny<br>$\mathbf{Z}% ^{T}=\mathbf{Z}^{T}\times\mathbf{Z}^{T}$<br>niewielką<br>pomocą<br>nauczyciela.<br>Z pomocą nauczyciela<br>wstawia<br>filmy<br>muzykę do prezentacji.<br>Z pomocą nauczyciela<br>tworzy filmy ze zdjęć<br>w edytorze filmów. | $\ensuremath{\mathbf{Z}}$<br>pomocą<br>nauczyciela<br>wyszukuje w sieci<br>wskazane edukacyjne<br>portale internetowe<br>Przygotowuje<br>W<br>programie<br>PowerPoint<br>album<br>fotograficzny<br>korzystając z pomocy<br>koleżeńskiej lub z<br>pomocą nauczyciela.<br>Z pomocą nauczyciela<br>tworzy filmy ze zdjęć<br>w edytorze filmów.<br>problemy<br>Ma<br>$\mathbf{Z}$<br>doborem zdjęć. | Nie potrafi wyszukać<br>wskazanych portali<br>edukacyjnych i<br>korzystać z nich<br>Nie podejmuje zadanych<br>prac.      |  |

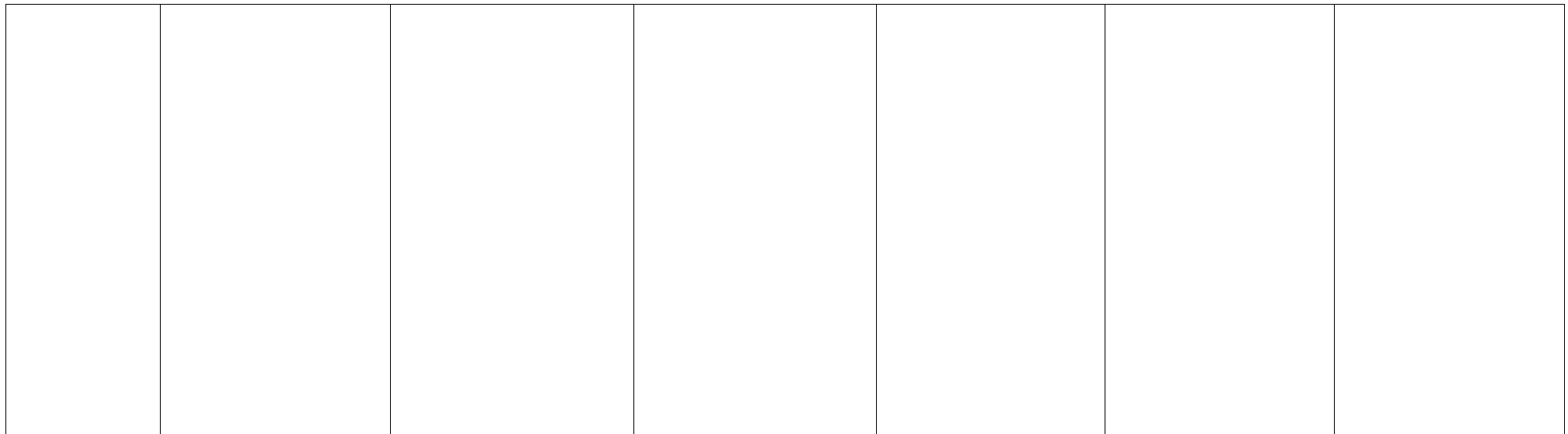